**Free islamic stock art for photoshop**

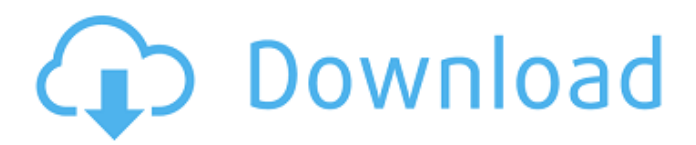

# **Download Shapes Islamic For Photoshop Crack Free Download**

1. Use a vector graphics program To use Photoshop effectively, you need to understand its layer-based interface. There are many vector-based programs that offer similar functions, such as the Adobe Illustrator program. Illustrator has been around since its launch in 1992 and takes advantage of an ink-based system that's made it ideal for editing logos and line art. Illustrator is a great tool for those who want to create a variety of professionally designed images, including logos and business cards. Adobe's suite of apps include: Adobe Photoshop Adobe Photoshop Elements Adobe Photoshop Lightroom Adobe Photoshop Express Adobe Photoshop Design Premium Adobe InDesign Adobe Dreamweaver Adobe Premiere Pro Adobe XD Read also: 5 must-have apps for iOS and Android Adobe offers a monthly subscription program for designers and web developers. Adobe Creative Cloud subscriptions offer increased functionality by allowing you to work from home or with a remote team with high speed internet connections. They cost \$10 per month and have robust features such as: Access to future-proofed versions of Adobe's apps Increased access to online resources Pricing for 3D design apps 3D modeling, animation, motion graphics Online tutoring courses Creation of interactive presentations Access to new templates, workflows, and features within an app 2. Shop for Photoshop Tutorials Shopping for Photoshop tutorials is easier than ever before. There are so many tutorials in different mediums that are available for Photoshop. You can find Photoshop tutorials online, and there are many opportunities to get a Photoshop tutorial directly from Adobe if you're seeking a more in-depth approach to learning it. You can also discover a few tutorials by searching YouTube. There are many instructional videos on how to use Photoshop, and you can also find a few that offer specific tutorials for beginners. 3. Start with the Basics Before you dive into the full Photoshop suite, start with Photoshop Elements, a simplified version. It comes with more than 400 features that are great for beginners. Elements has the user-friendly interface that supports the most essential features of Photoshop. You can even go through all the basics like cropping, resizing, editing, and creating your own effects that are included in Photoshop. While

### **Download Shapes Islamic For Photoshop Crack Activation**

Powerful image editing software developed by Adobe. It has been largely superseded by Photoshop and Photoshop Elements. Photoshop is actually an umbrella brand for a suite of Adobe software products including Adobe Photoshop, Adobe Photoshop Elements, Adobe Photoshop Lightroom, Adobe InDesign, Adobe Acrobat, Adobe Dreamweaver, Adobe Illustrator, Adobe Flash, and Adobe Muse.The Photoshop family of products, including Photoshop Elements, were developed initially to offer advanced photography and graphics editing functionality, including precise image selection and manipulation.They also are used to edit documents, web graphics, and video. There are so many things you can do with Photoshop: if you enjoy the artistic side of photography or graphic design, it's one of the most versatile software available. Want to learn Photoshop? We have a photography tutorial for all levels, including beginning and intermediate. How to edit pictures in Photoshop, learn anything about the program from a professional graphic designer who has taught thousands of people in Photoshop CS and Photoshop CC. How to use Photoshop for photo effects, making a photo more visually appealing. If you're looking to learn more about Photoshop for graphic design purposes, then there are tutorials here. A comprehensive list of Photoshop tutorials. How to use Photoshop for beginners. How to edit images in Photoshop Elements, learn how to select and move multiple objects. How to use Photoshop for photo retouching, learn about applying Photoshop filters to your photos. In this course, learn how to use Photoshop to edit your digital photos. Moey dutta Learn Photoshop & PHOTO Basics Today How to change the canvas for beginners. How to use Photoshop for retouching, learn how to mask photos or crop. How to edit images in Photoshop, learn how to move and scale objects. How to apply auto-adjustments to photos, learn to manipulate lighting and color in your photos. Photoshop for Photo Editing: the best option for beginners Being a Photoshop user for many years, I wanted to cover the essentials: how to use the tool effectively and how to improve your images and photography. You can learn Photoshop as a hobby or for business, I advise the latter. It's much easier if you can learn software tools by the job and not have to learn them from the beginning. Learning Photoshop is a gradual process that generally can't be rushed, but if you have good time management, you will be able 05a79cecff

## **Download Shapes Islamic For Photoshop For Windows**

Modern day communication increasingly takes place over digital networks. Many digital networks allow the transport of data in the form of analog electrical signals. One popular digital network is asynchronous transfer mode (ATM) network. An ATM switch has a plurality of ports (e.g., transmitters) each having a port buffer that is used to store the analog signals arriving on the port. As data arrives on a port, the port buffer stores the data until a sufficient quantity of the data has accumulated to be transmitted on the network. A problem arises when a physical or electrical disturbance occurs at the transmitting end of the network (e.g., a switch) which causes the data to be accumulated in a non-optimum manner in the port buffer. For instance, if there is a brief electrical or a physical disturbance at the transmitting end, the data in the buffer is scattered and often accumulated in a slow or a fast manner. This causes the data at the receiving end of the network to appear as jitter. For the purpose of the present discussion, jitter is defined as any non-periodic disturbance that appears to the eye to be random. Even a single isolated pulse (e.g., a gamma ray burst) may cause jitter in a signal stream if enough energy is accumulated on a given sample interval. Jitter is a major factor limiting the performance of many digital networks and electronic systems. If the amount of jitter is too high, electronic circuits may not be able to react to the incoming data and thus they may fail to read the data accurately. For instance, in a modem, data is read from a source and is written to a destination before it is output on the digital network (e.g., a telephone network). Jitter disturbs the rate at which the data is read from the source and thus disturbs the rate at which the data is written to the destination. Consequently, the data provided to the network may be inaccurate and thus may fail to be transmitted accurately over the network. The amount of jitter that may be tolerated by a digital network is dependent upon the accuracy of the electronic circuits that process the data received on the network. The accuracy of the electronic circuits that process the data may be increased by reducing the amount of jitter in the data. Reducing the amount of jitter may be accomplished by adjusting the rate of acquisition of the incoming data. For instance, in order to reduce the jitter in a modem system, the data may be acquired at a slower rate than the rate at which

#### **What's New In?**

Q: Qual is the difference between IoT and M2M I am trying to explain what IoT and M2M means in the mind of a nontechnical person with the help of an example. I know that IoT is something that connects physical things with digital connected to the internet like computer, Smart TV, etc. On the other hand, M2M stands for Machine to Machine, the same as IoT except it is a physical object. But, I don't understand the difference between IoT and M2M, because the concept of IoT is inherently related to M2M. Can someone explain this difference with an example. A: It seems you are using "IoT" and "M2M" to mean the same thing. I think the differences you have in mind are these. IoT stands for Internet of Things. This is used to refer to the use of things you can find on the Internet. M2M stands for Machine to Machine. This is used to refer to two devices communicating on their own. Often machines do not need a device designed specifically for their communication. See As you suggest, these definitions are inherently related, but I prefer to use the term "IoT" when referring to things that can communicate, as "Internet of Things" is a term that comes more naturally to a non-technical person than "Machine to Machine." I also feel that many IoT devices like smart phones are interconnected in a way that they can communicate with each other, so I prefer to use the term "Internet of Things" for these devices as well. A new class of dendrimer-like polymers as efficient electrocatalysts for the oxidation of hydrogen peroxide. A new class of dendrimer-like materials consisting of a polypropylene branch as a linker and a three-dimensional polyaniline (3D-PANI) core as an electrochemical active linker was synthesized via a bromoalkene polymerization, in which the polymerization was carried out in aqueous media and the resulting polymers were purified using an ion-exchange resin. The first-principle calculations revealed that both the external and the internal PANI layer have many valence states. It is possible to control and optimize the electronic properties of the

# **System Requirements:**

OS: Windows 7 or higher Windows 7 or higher Processor: Intel Core2 Duo or higher Intel Core2 Duo or higher Memory: 2 GB 2 GB Graphics: Intel HD 3000 or higher Intel HD 3000 or higher Storage: 20 GB of free space 20 GB of free space Network: Broadband Internet connection Broadband Internet connection DirectX: Version 9.0 or higher Version 9.0 or higher Resolution: 2560 x 1440 or higher 2560 x 1440 or higher Sound: DirectX 9.0 compatible sound card

https://smilesful.com/upload/files/2022/07/XNwljYFxaEnx7dG6O6Te\_01\_c5d1e94f4e570814911b8cbb21fc5bb5\_file.pdf [https://durandoatelier.com/wp](https://durandoatelier.com/wp-content/uploads/Photoshop_Cs2_Full_Version_with_Free_Serial_Key_Free_Activation_Keys.pdf)[content/uploads/Photoshop\\_Cs2\\_Full\\_Version\\_with\\_Free\\_Serial\\_Key\\_Free\\_Activation\\_Keys.pdf](https://durandoatelier.com/wp-content/uploads/Photoshop_Cs2_Full_Version_with_Free_Serial_Key_Free_Activation_Keys.pdf) <https://slab-bit.com/6261-2/> [https://saintjohnvianneysocials.com/upload/files/2022/07/t29PPFp9XRf9mrv8WTWY\\_01\\_c5d1e94f4e570814911b8cbb21fc5b](https://saintjohnvianneysocials.com/upload/files/2022/07/t29PPFp9XRf9mrv8WTWY_01_c5d1e94f4e570814911b8cbb21fc5bb5_file.pdf) [b5\\_file.pdf](https://saintjohnvianneysocials.com/upload/files/2022/07/t29PPFp9XRf9mrv8WTWY_01_c5d1e94f4e570814911b8cbb21fc5bb5_file.pdf) [https://positiverne.dk/wp-content/uploads/photoshop\\_download\\_pc\\_70.pdf](https://positiverne.dk/wp-content/uploads/photoshop_download_pc_70.pdf) <https://mandarinrecruitment.com/system/files/webform/courcam244.pdf> [https://rebatecircle.com/wp-content/uploads/2022/07/Free\\_80\\_Awesome\\_Linear\\_Gradient\\_Photoshop\\_Pattern.pdf](https://rebatecircle.com/wp-content/uploads/2022/07/Free_80_Awesome_Linear_Gradient_Photoshop_Pattern.pdf) <https://www.cameraitacina.com/en/system/files/webform/feedback/jaidher166.pdf> <https://superstitionsar.org/photoshop-7-1-download-software-2/> <http://www.chandabags.com/oil-paint-action-photoshop-download-04-04-2019/> [https://stroitelniremonti.com/wp-content/uploads/2022/07/actions\\_for\\_photoshop\\_2020\\_free\\_download.pdf](https://stroitelniremonti.com/wp-content/uploads/2022/07/actions_for_photoshop_2020_free_download.pdf) <https://www.careerfirst.lk/sites/default/files/webform/cv/anurag-10-in-photoshop-cs2-download.pdf> <http://cicatsalud.com/html/sites/default/files/webform/adobe-photoshop-70-free-download-old-version.pdf> [https://best-housing.nl/wp-content/uploads/2022/07/Photoshop\\_CC\\_2020\\_Crack\\_Free\\_Download.pdf](https://best-housing.nl/wp-content/uploads/2022/07/Photoshop_CC_2020_Crack_Free_Download.pdf) <https://chop.ca/sites/default/files/webform/hiring-fairs-resumes/heinbot464.pdf> [https://www.mbcradio.tv/sites/default/files/webform/hr/cover\\_letter/2022/07/carhar387.pdf](https://www.mbcradio.tv/sites/default/files/webform/hr/cover_letter/2022/07/carhar387.pdf) [https://www.westcliffhard.com/wp-content/uploads/2022/07/Photoshop\\_Elements\\_20u\\_2019\\_for\\_Mac.pdf](https://www.westcliffhard.com/wp-content/uploads/2022/07/Photoshop_Elements_20u_2019_for_Mac.pdf) <https://aisikho.guru/blog/index.php?entryid=2220> [http://www.asianewsnow.com/wp-content/uploads/2022/07/cara\\_download\\_photoshop\\_cs4\\_di\\_laptop.pdf](http://www.asianewsnow.com/wp-content/uploads/2022/07/cara_download_photoshop_cs4_di_laptop.pdf) [http://www.caribbeanequipmenttraders.com/wp](http://www.caribbeanequipmenttraders.com/wp-content/uploads/2022/07/Photoshop_for_windows_7_64_bit_how_to_download_on_Microsoft.pdf)[content/uploads/2022/07/Photoshop\\_for\\_windows\\_7\\_64\\_bit\\_how\\_to\\_download\\_on\\_Microsoft.pdf](http://www.caribbeanequipmenttraders.com/wp-content/uploads/2022/07/Photoshop_for_windows_7_64_bit_how_to_download_on_Microsoft.pdf)